## **Interpreting information Visualisation helps you to:**

Create more connections The Maye better recall

**Study skills:**

- Have a deeper understanding Theory Ask more questions
- -

## **What is visualisation?**

Visualisation helps you to create a picture of what you're reading in your head.

Use your background knowledge, past experience, and content of the text to imagine what is happening and create an image of what you have read.

Creating a rich mental picture, helps you to engage directly with a text and use this to understand what you are reading.

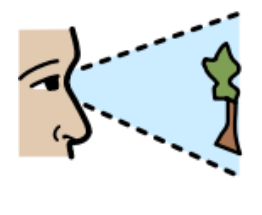

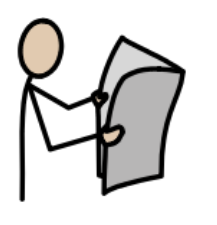

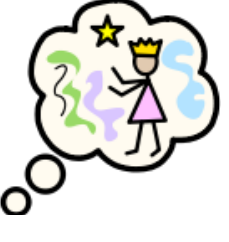

**Central London** 

**NHS Trust** 

**Community Healthcare** 

## **Top Tips:**

- Use all five senses to build pictures of the information in the text.
- Identify the words that help you to make the picture.
- Practice by describing an image from the text, and then add further details from what you have imagined.

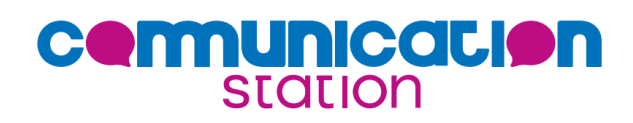

Bi-borough Communication Hub